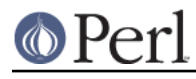

**NAME**

### Time::gmtime - by-name interface to Perl's built-in gmtime() function

# **SYNOPSIS**

```
use Time::gmtime;
\text{Sym} = \text{gmtime}();
printf "The day in Greenwich is %s\n",
    (qw(Sun Mon Tue Wed Thu Fri Sat Sun))[ $gm->wday() ];
use Time:: gmtime qw(:FIELDS);
gmtime();
printf "The day in Greenwich is %s\n",
    (qw(Sun Mon Tue Wed Thu Fri Sat Sun))[ $tm_wday ];
$now = qmetime();
use Time::gmtime;
use File::stat;
$date_string = gmctime(stat($file)->mtime);
```
## **DESCRIPTION**

This module's default exports override the core gmtime() function, replacing it with a version that returns "Time::tm" objects. This object has methods that return the similarly named structure field name from the C's tm structure from time.h; namely sec, min, hour, mday, mon, year, wday, yday, and isdst.

You may also import all the structure fields directly into your namespace as regular variables using the :FIELDS import tag. (Note that this still overrides your core functions.) Access these fields as variables named with a preceding  $tm\_$  in front their method names. Thus,  $strm\_obj - > mday($ ) corresponds to \$tm\_mday if you import the fields.

The gmctime() function provides a way of getting at the scalar sense of the original CORE::gmtime() function.

To access this functionality without the core overrides, pass the use an empty import list, and then access function functions with their full qualified names. On the other hand, the built-ins are still available via the CORE:: pseudo-package.

## **NOTE**

While this class is currently implemented using the Class::Struct module to build a struct-like class, you shouldn't rely upon this.

## **AUTHOR**

Tom Christiansen